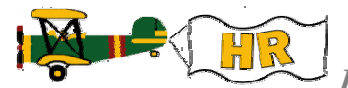

**Banner: HR – Position Budgeting – Cheat Sheets**

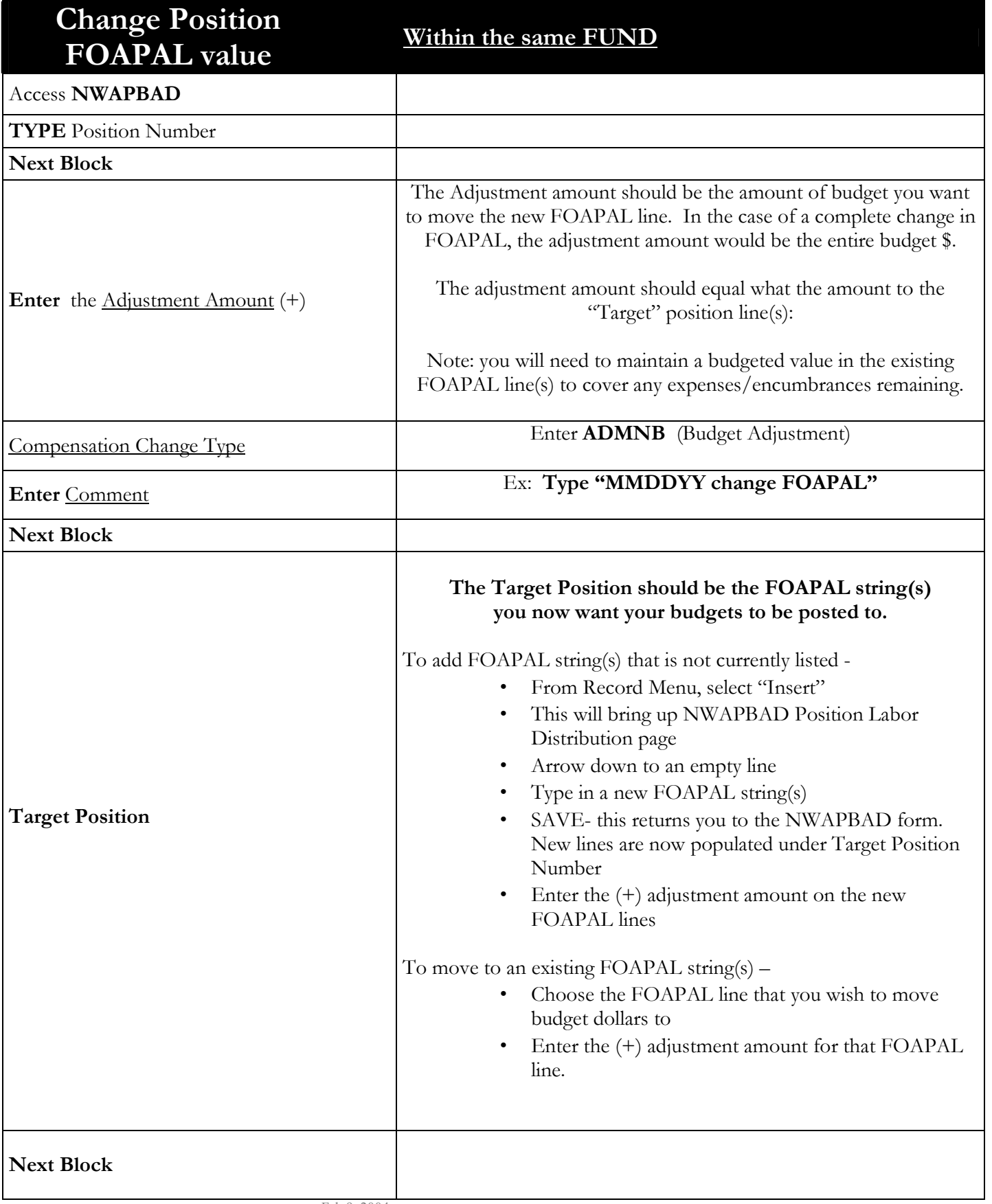

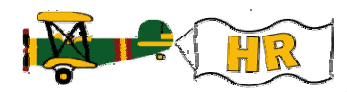

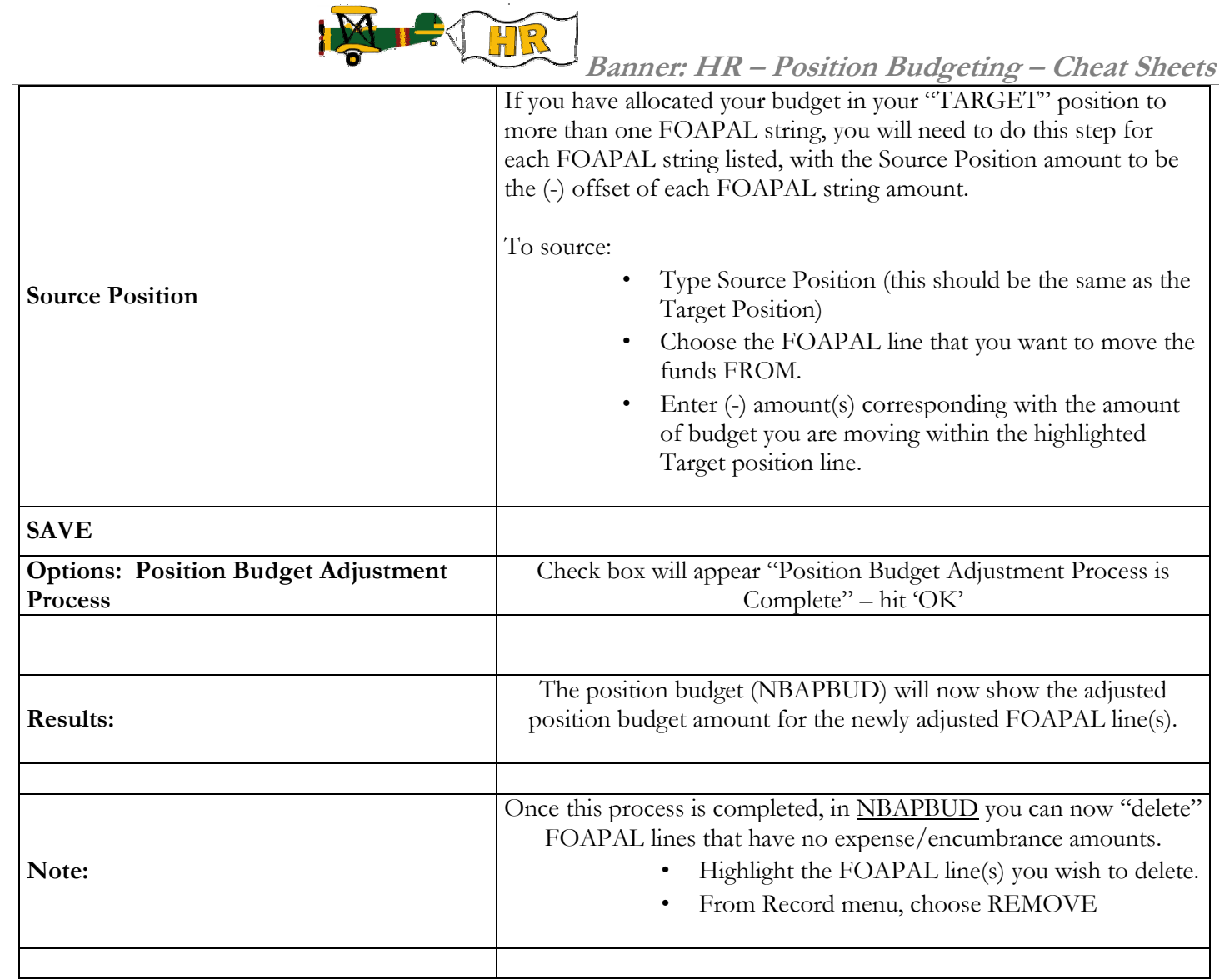